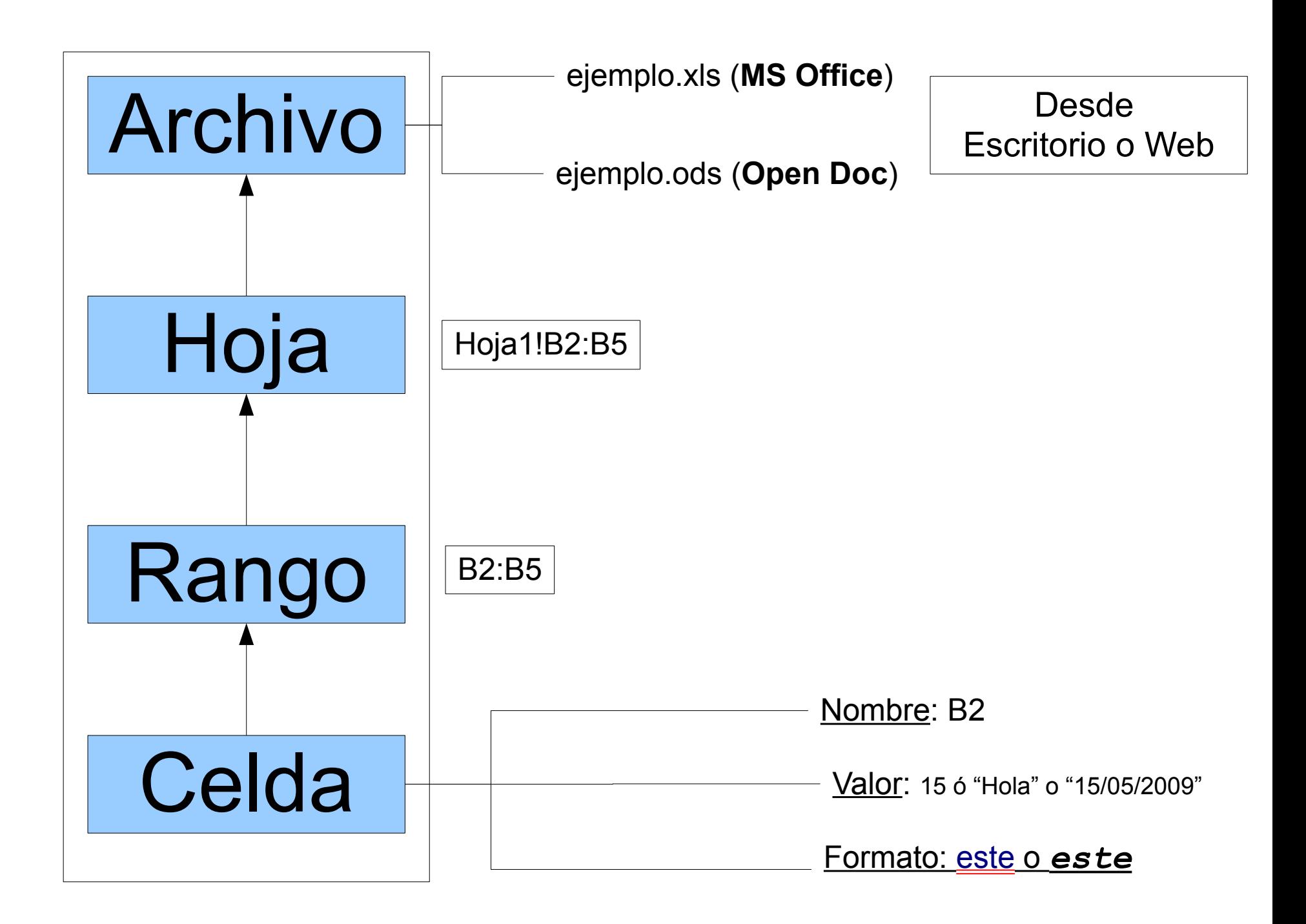

[http://www.cesareox.com/docencia/introduccion\\_a\\_las\\_hojas\\_de\\_calculo.html](http://www.cesareox.com/docencia/introduccion_a_las_hojas_de_calculo.html)

## Fórmulas

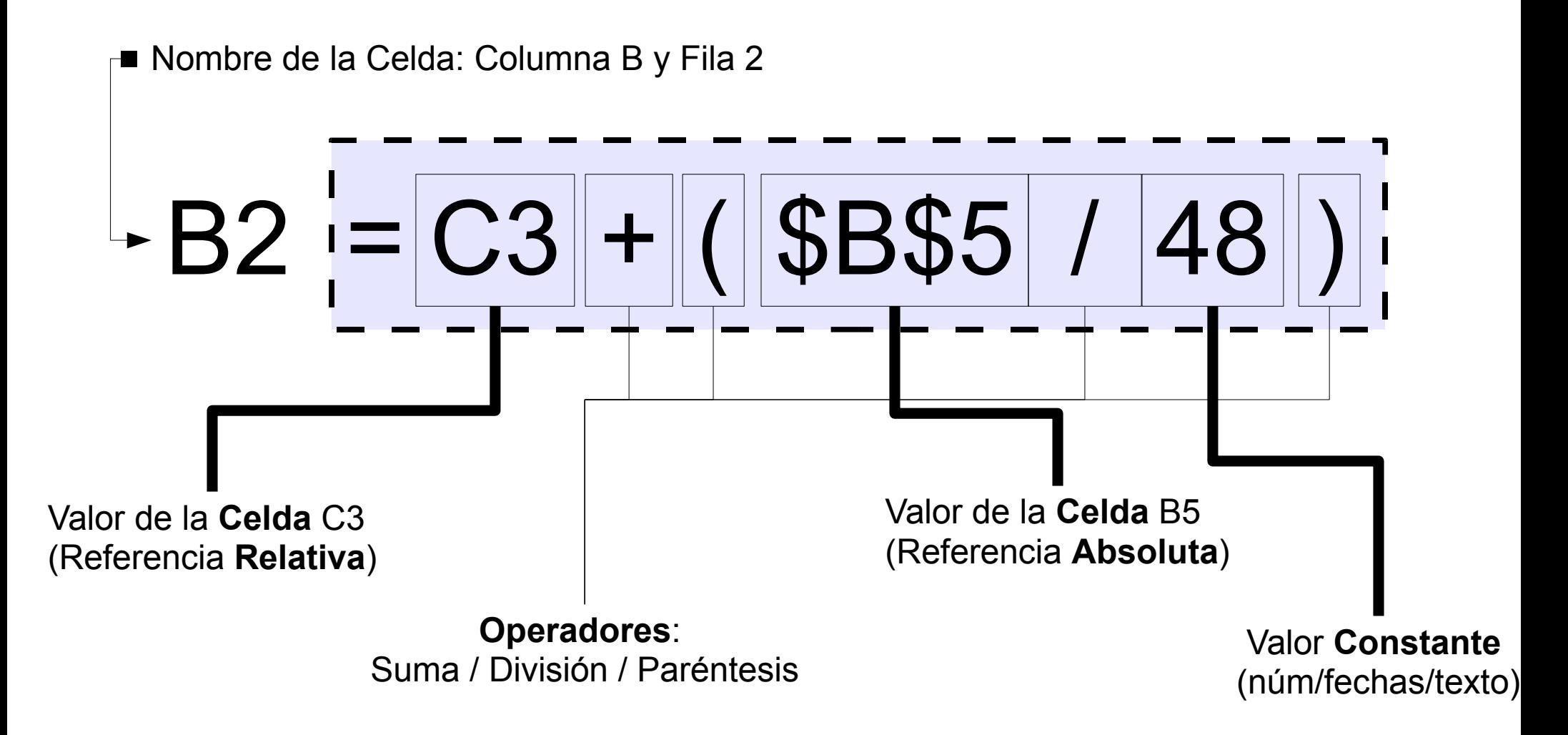

## Funciones

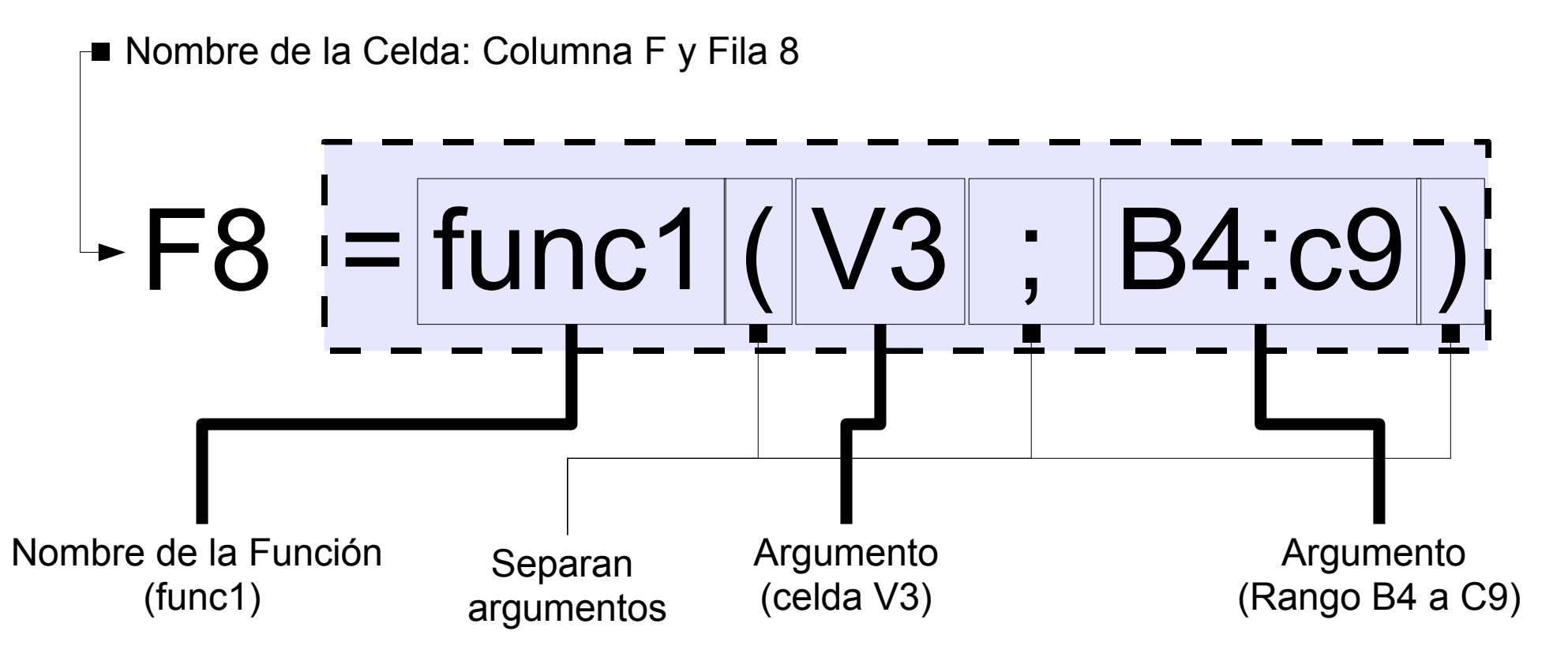

Hay muchas: texto, estadística, fechas, finanzas, bases de datos, etc Insertar ... Función... (ver lista y la sintaxis de la función)

**Ejemplos Funciones**: suma, contara, si, contar.si, sumar.si, mayusculas, promedio ... **Ejemplos Reales**: =contara(B1:B10), =contar.si(B1:B10;"=b"; =mayúsc("hola") ...

## Bases de Datos

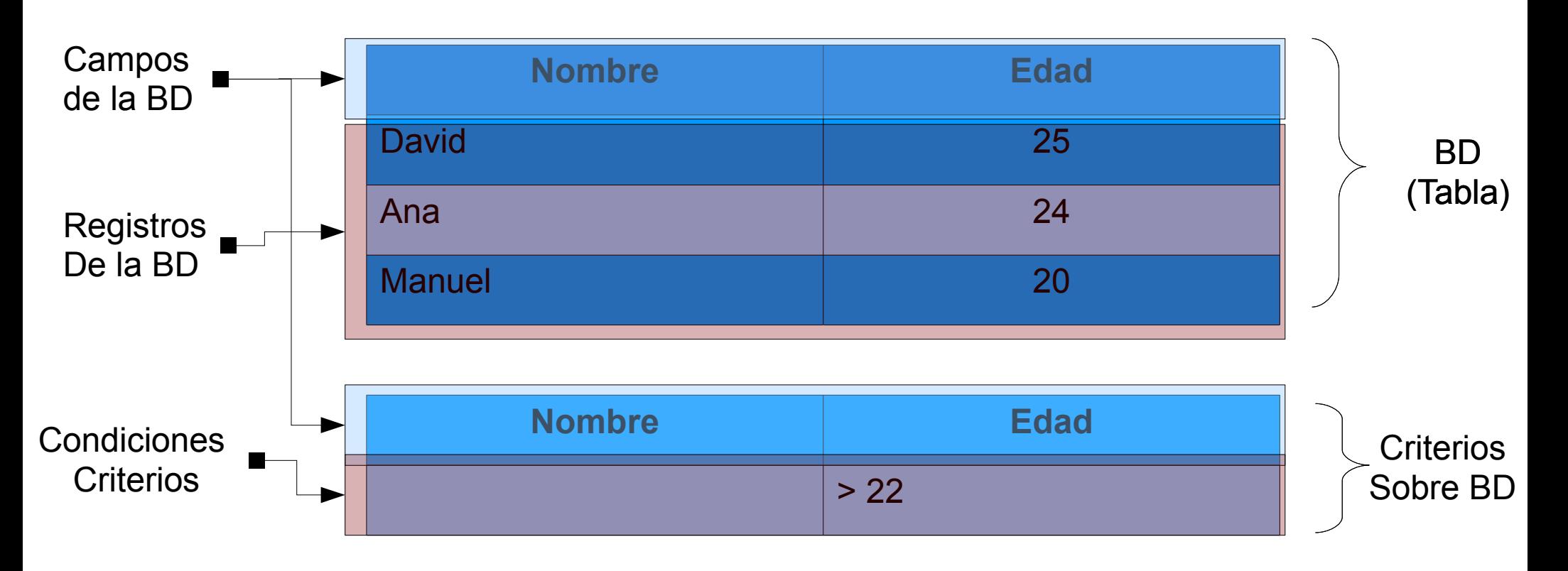

**Ejemplos Reales**: =BDCONTARA(C2:D5;C2;C7:D8) =BDEXTRAER(C2:D5;D2;C7:D8) =BDSUMA(bd;D2;criterios)

## Gráficos

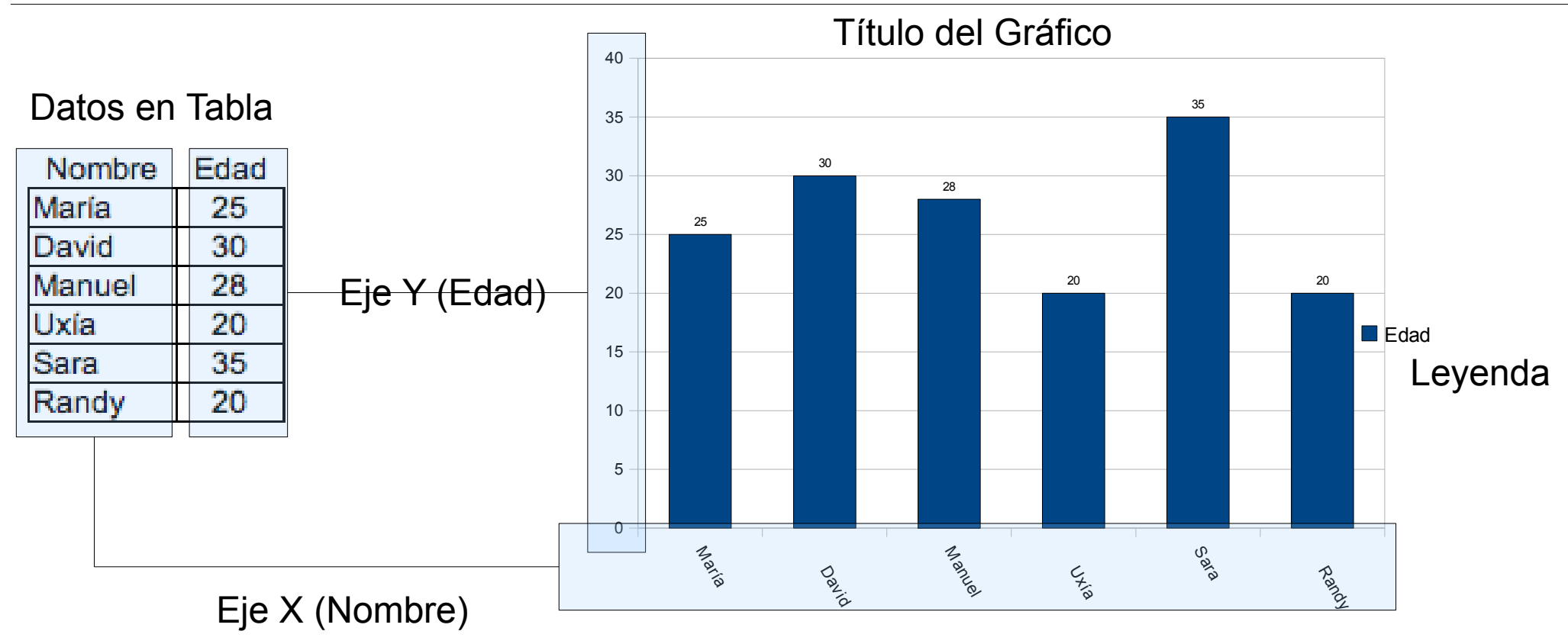

**Propiedades**: Ejes, Valores, Tipo de Gráfico, Leyenda, Cuadrícula y muchas más

**Lo Importante**

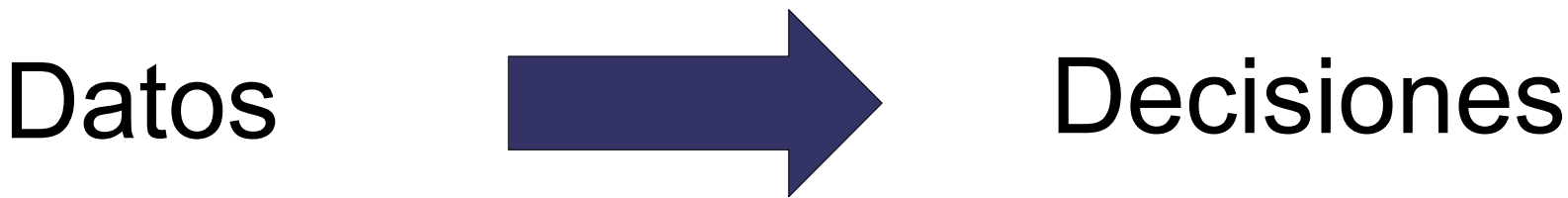